## Juniper Ssg 140 Config Guide >>>CLICK HERE<<<

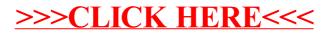